## **Photoshop Adobe Download Free Windows 10 [TOP]**

How to Install & Crack Adobe Photoshop Installing Adobe Photoshop is relatively easy and can be done in a few simple steps. First, go to Adobe's website and select the version of Photoshop that you want to install. Once you have the download, open the file and follow the on-screen instructions. Once the installation is complete, you need to crack Adobe Photoshop. To do this, you need to download a crack for the version of Photoshop you want to use. Once you have the crack, open the file and follow the instructions to apply the crack. After the crack is applied, you can start using Adobe Photoshop. Be sure to back up your files since cracking software can be risky. With these simple steps, you can install and crack Adobe Photoshop.

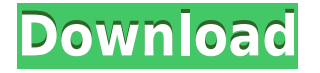

Photoshop has a market share not foreseen by its male creator, Adobe, who has seen competitors such as GIMP and Lightroom explode on the scene. Other A.P.I. (Apple's Photoshop and iPhoto on the Mac) and PSE (Oracle's and now owned by Avid) competitors ride the new wave of program adoption. As anticipated the updated app for Touch has some really nice features and features. Issue with this is that you need to pay \$5.99 for one time App purchases. I find this to be unacceptable especially for inexperienced users. Realistically, although I have found the new Downsample option pretty good so far, I find it's very rare that I use it as I always just shoot Raw and then blow it up to the size I need. And I'm using a D800 with an 18-55mm kit and a 25mm IS lens :) The comments about workflow are in line with my own impressions in days gone by. It's a longer version of the current PSD format, which is both a good and bad thing. As you swiftly work on projects in PSD, moving and organizing layers and assets is a lot less troublesome thanks to Adobe Photoshop Mobile . Hello Dantz, we are working on this challenge, and the solution is to merge a Photoshop document with Media Composer – which is surprisingly quick with a DNG file. We even included a procedure for this , which is sort of a unified front-end for AFP in a Photoshop document! Is there a way to create a master image with several different versions (like different exposures), in different sized (PDF format), which can be uploaded and merged into one single image? Essentially: I'd want to open that image, add multiple exposures, make a screenshot (the result looks awful) and then make it look better (add sharpening), print it out (into a printer that prints onto ink jet paper), as that is what the final client will see.

## **Adobe Photoshop 2021 (Version 22.4) With License Key For Windows 2023**

**Size Tip:** A size of 20 makes your brush look realistic. Only do this for acrylic-based applications like Photoshop. If you have ink-based applications like watercolor or PSP, you don't need to use a size of 20 because it'll make it look unnatural. **Style:** You can choose from different brush styles or preset styles. The styles available depend on what you're using the Brush Tool to create. For example, if you're using it to make the type of a font, you'll want to choose the font style, and not something else like the high contrast style. **Amount:** Modify the brush's characteristics and its ability to erase or blend

colors. You can also make the brush appear "soft" or "hard" as well as alter its opacity or transparency. Once you've made a selection and applied your brush settings, you can move your mouse over a part of the image to see the brush's actual appearance. When you apply a brush style (like your font), you won't notice the stroke. The only way to see it is when you zoom in or out. Finally, you can press the B key on your keyboard to Bitmap, to dramatically alter the look of your brush. This can be especially helpful when using a brush that is designed for one thing, and you want to morph it to a different style or for a different purpose. (For example, let's pretend you're creating a video logo for a client. To get you started, we've picked 12 of the most useful tools in Photoshop and explained what they do, where to find them, how to use them, and a few tips and tricks for getting the most out of them. We've also included some great resources in there in case you'd like to learn about a tool in more depth. 933d7f57e6

## **Download free Adobe Photoshop 2021 (Version 22.4)With License Key Serial Number WIN & MAC {{ upDated }} 2022**

The book includes comprehensive tutorials for working with slideshows, web, photo and video projects. It touches on topics and features from both Photoshop and Photoshop Elements, such as:

- **Adjusting colors:** Creating realistic color adjustments with curves.
- **Creating composites and layers:** Combining images to create stunning works of art.
- **Print your photos:** Under My Tools Effects and then Nik Software: Retouching.Select which adjustments you want to apply to individual areas. Enable or disable the features and remap the tools using the Preset Manager.
- **Process your images in your favorite photo editor:** Under My Tools Filters and other add-ons. Select the tools you want to use first.

The book highlights basic and advanced Photoshop features—from basic controls to retouching, color correction, and special effects—and will help you master these features to benefit from your work in Photoshop. It is a must-have guide for anyone who wants to get started in Photoshop, master editing photos, and create professional-quality products. You've been looking for a guide to give you insights into Photoshop, Adobe Creative Cloud, and digital photography. Now you can get it all with *Adobe Photoshop CC By Experts. Customize Your Workflow* . Pixelmator Pro is an easy-to-use graphics program for working with images. It includes innovative features and tools for professional and amateur photographers, artists, designers, and illustrators.

photoshop app download free for pc photoshop adobe download free photoshop app download free windows 7 photoshop apk download free photoshop android download free photoshop adobe download free windows 7 photoshop 2007 download for windows 10 photoshop 2010 free download for windows 10 photoshop 2013 free download for windows 10 photoshop 2021 free crack download for windows 10

Adobe Photoshop features a comprehensive set of tools to help users grow a digital library. Its professional image editing software is used by photographers from around the world. The software is widely used to create high-quality content promoting brands and products on the web. If you are still using those old versions of Adobe Photoshop, make sure to head to the view=all4>">Adobe Account Login section and change your Adobe password to one that has an upper and lower case character. **Adobe Photoshop** products are widely used by photographers from around the world to create

high-quality content promoting brands and products on the web. Its pro-level photo editing software is updated with more powerful tools and commands. The software is widely used to create high quality content for websites, magazines and newspapers. Adobe Photoshop features a powerful selection tool that enables you to quickly and precisely block out objects from your photos, crop unwanted areas, change the perspective and transform the shapes of your creations. A novel and user-friendly way to get a new setup going quickly and easily in Photoshop. With the "Get Started with Photoshop" feature, users can instantly access their favorite settings, from tabs to Document Settings, and even enable specific settings such as autofocus or capture mode via the new Get Started with Photoshop feature. Looking at the tools in the filter panel, it's easy to see that they cover a wide spectrum of creative uses. These include basic actions, actions, and brushes that work on a single photo, and others that work on multiple photographs. Adobe products offer a lot of similar tools that work inside the program.

With some new sizes, there are several new features of Photoshop. Such features, including Visual Merging, Enhanced Edges, along with the Multiview feature, views, rulers and guides, etc. doesn't fix only in a single layer, but also easily and quickly edit many layers in a single file, which is very convenient. There is a Photoshop tool that serves to a photo in a very planned way of website design, as well as the powerful image superimposition feature that is great for enhancing your desired image. In fact, the software's simpler and easier to use. This tool is easy to edit the image. Newly-added free space-saving utility functions include smart Guides and rulers, Smart Clear, and Auto Red Eye. The Adjustment Brush is another feature that has been upgraded, and it now lets you make up to 4 adjustments to an image, such as creating a graduated color or lighten to darken a subject. You can even edit Gradient Maps directly. To edit Gradient Maps, click on the Gradient Map tool to look for *fuzziness* in your gradient. Clicking and dragging allows you to alter and move the colors as well as the shape of the gradient. Photoshop now allows you to merge layers into one single layer. You can easily set the order of the elements when that added layer is removed or moved. This feature will help you to become quicker at manipulating your layers, as you no longer have to worry about selecting or moving objects. If you want to undo individual changes made to the layer, simply open the panel window by clicking Window > Layers or press the letter F on your keyboard.

<https://jemi.so/0trosroXdelsa/posts/SsajFeuX6Xr2kH9YYKe4> <https://jemi.so/tasecsuro/posts/SRYJBq8rNd6eFUwClrW7> <https://jemi.so/0trosroXdelsa/posts/7h85V2wjCaYsmjhv6C98> <https://jemi.so/cesgueKconki/posts/wzoDg0nkUlY2U5j9IupL> <https://jemi.so/tasecsuro/posts/15vplhga9oyCgYNvRwPS>

You can apply some compelling and overall background-shadows across any photo, and you can see the effect in all honest daylight settings, not just with one particular toned light. You can even simply adjust the saturation or brightness in a single spot, and then apply the adjustment on an entire image. The adjustment values then continue to work even in a slight refocus of the photo elements. You can do a similar check on the lighting of a single area, and then apply the change everywhere it applies. With one click, you can even scale just a few parts of a photo up to hugely larger sizes. You can add uniform shadows, or negative ones, or then switch to a vertical or horizontal perspective that is completely different. You can switch from the picture's regular back to a perspective that lets you see the image's edges, and then back again to the regular view. You can apply various photo effects, including a smooth focus effect, and then re-orient without losing this effect. You can even apply subtle underwater, or freeze motion effects, and paint on the edges that can be lost. You can also easily blend colors or make them negative. Photoshop has an Ink Tool that lets users experiment with a wide variety of unique and creative effects. In just minutes you can make your own carved-out Celebrity portraits and then share them as a high-resolution PDF file. This system uses a modern color theory and ink tool to color, pattern and curate each element on the face of the person in the picture.

**Adobe Photoshop –** Adobe is the world's unprecedented creative and multimedia software tycoon. And for Adobe, Photoshop is the flagship project that redefined the way images are edited and treated. Over that, it revolutionized the graphic designing vertical, which further inspired millions of artists worldwide. As with its Elements stablemate, Photoshop Elements for macOS matches its Windows 10 counterpart feature-for-feature. The software requires macOS 10.14 or later, but it doesn't yet support Apple Silicon M1-based Macs. That's on Adobe's roadmap for the software, however. An Adobe M1 webpage explains the company's progress in moving software to the new hardware platform. Unlike Premiere Elements, Photoshop Elements is *available on the Mac App Store, which simplifies*

*installation, updating, and moving the app to another computer.* And then, there are a few reasons to update to the new version:

- Create and save a new project in a new folder, and pick up where you left in Photoshop. All of your settings and projects will remain in your computer.
- Find new features and preview the images you've created.
- View the details of any layers you've created.
- $\bullet$  Switch between layers in an image  $-$  you can create multiple layers of at one time for a project.
- Save your layers as a Photoshop or layered PSD document.
- Create a special type of Photoshop file PSDXC can save and load external PSD files.